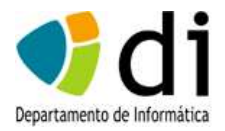

## **Concurso Acesso > 23 Anos Engenharia Informática**

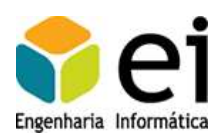

Prova Modelo do Módulo de Conhecimentos Específicos da área do Curso

1 – Calcule as seguintes conversões numéricas:

a)  $10001010100_{(2)} = ?_{(8)}$ ; b)  $1308_{(10)} = ?_{(2)}$ ; c)  $40424_{(10)} = ?_{(16)}$ 

2 – Na arquitetura de *Von Newmann*, como é que a Memória se relaciona com a Unidade Aritmética e Lógica?

3 – Explique resumidamente qual o objetivo do serviço DNS (Domain Name System).

4 – Discuta a relação que existe entre os barramentos de dados e de endereços e a capacidade de endereçamento de um processador. Atendendo à sua resposta anterior, qual seria a capacidade de endereçamento de um processador (por exemplo o Intel8080) com um barramento de dados de 8 bits e um barramento de endereços de 16 bits?

5 – Defina linguagem de baixo nível, exemplifique e enquadre a necessidade de compiladores para este tipo de linguagem.

6 – Considere o seguinte esquema de uma base de dados de uma livraria.

Autores (**ID**\_**Autor**, Nome\_autor, Telef, Morada, Localidade, Codigo\_Postal)

AutoresTitulo (**ID\_Autor**, **ID**\_**Titulo**)

Titulos (**ID**\_**Titulo**, Titulo, Tipo, ID\_Editora, Data\_original)

Edicoes (**ID**\_**Titulo**, **Nedicao**, Data\_edicao, preço, Num\_vendidos)

Editoras (**ID**\_**Editora**, Nome, Morada, Telefone, percentagem)

Na tabela Títulos registam-se os originais (livros)

\* **Tipo** – especifica o tipo de livro (Romance, Ensaio, ...)

\* **Data\_original** – data do livro

Na tabela Edicoes registam-se as edições feitas para um dado título

\* **Nedicao** – número de edição (1, 2, ...)

\* **Num\_vendidos** – número de livros (da edição) vendidos.

Tendo em conta o esquema anterior, indique os comandos em SQL para cada uma das seguintes situações.

- a) Listar por ordem alfabética o *ID do título*, *título*, *preço*, *numero da edição* e *data*.
- b) Listar o número de edições que foram feitas para o título *O Mundo é Plano*.
- c) Listar todos os títulos de autores com o Código Postal *2000*.
- d) Listar o nome dos autores com edições de livros publicados em *2012* e *2013*, de forma a que se o mesmo autor tiver mais do que uma edição publicada no período considerado, só seja mostrado uma vez.
- e) Mostrar as unidades vendidas do livro *A Cidade Azul*.